# МИНИСТЕРСТВО СЕЛЬСКОГО ХОЗЯЙСТВА РОССИЙСКОЙ ФЕДЕРАЦИИ

Федеральное государственное бюджетное образовательное учреждение высшего образования «Кузбасская государственная сельскохозяйственная академия» кафедра Агроинженерии

> **УТВЕРЖДАЮ** Декан инженерного факультета Стенина Н.А. 2022 г.  $\mathbb{Z}^n$

рабочая программа дисциплины (модуля)

18  $\overline{\mathcal{A}}$ 

Начертательная геометрия и инженерная z35.03.06-22-1HM.plx 35.03.06 Агроинженерия

Учебный план

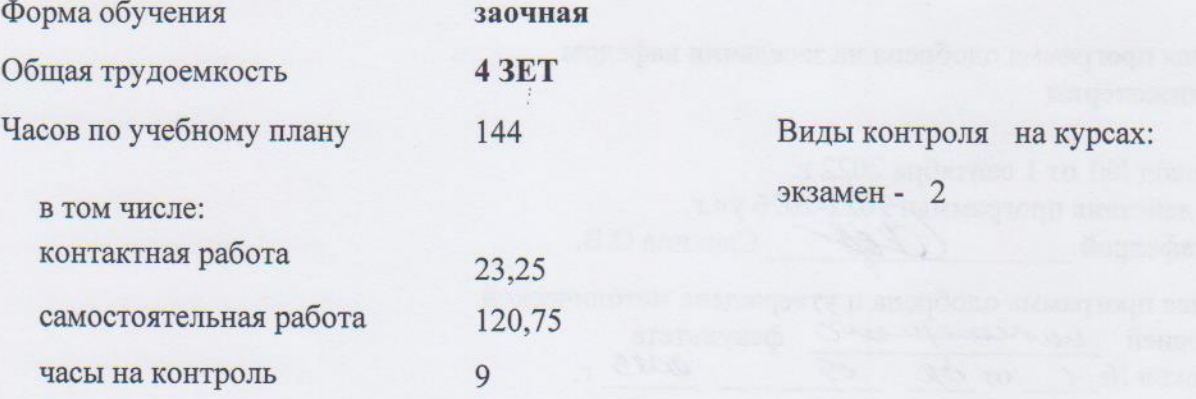

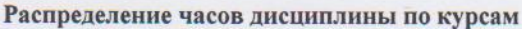

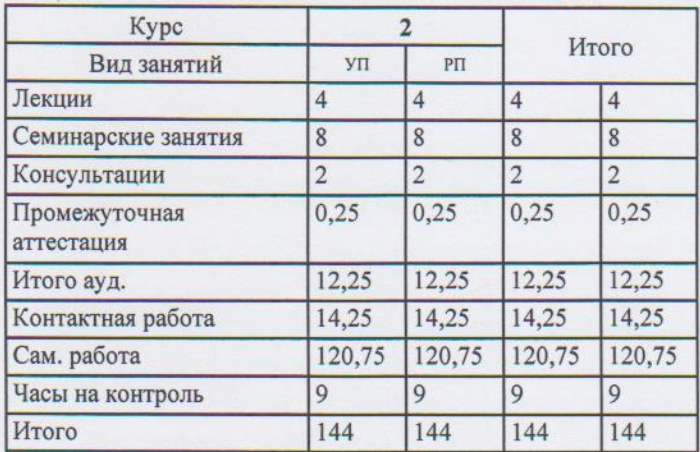

Программу составил(и): канд.техн.наук., доцент, Халтурин М.А.

Рабочая программа дисциплины Начертательная геометрия и инженерная графика

разработана в соответствии с требованиями ФГОС ВО:

Федеральный государственный образовательный стандарт высшего образования - бакалавриат по направлению подготовки 35.03.06 Агроинженерия (приказ Минобрнауки России от 23.08.2017 г. № 813)

Atts

составлена на основании учебного плана: 35.03.06 Агроинженерия утвержденного учёным советом вуза от 23.06.2022 протокол № 10.

Рабочая программа одобрена на заседании кафедры агроинженерии

Протокол №1 от 1 сентября 2022 г. Срок действия программы: 2022-2026 уч.г. (Сер Санкина О.В. Зав. кафедрой

Рабочая программа одобрена и утверждена методической комиссией интелефируют факультета 2023 r. Протокол № 1 от  $\mathscr{O} \mathscr{L}$ 09

Председатель методической комиссии

# **Визирование РПД для исполнения в очередном учебном году**

Рабочая программа пересмотрена, обсуждена и одобрена для исполнения в 2023-2024 учебном году на заседании кафедры агроинженерии

подпись расшифровка

### **Визирование РПД для исполнения в очередном учебном году**

Рабочая программа пересмотрена, обсуждена и одобрена для исполнения в 2024-2025 учебном году на заседании кафедры агроинженерии

подпись расшифровка

### **Визирование РПД для исполнения в очередном учебном году**

Рабочая программа пересмотрена, обсуждена и одобрена для исполнения в 2025-2026 учебном году на заседании кафедры агроинженерии

подпись расшифровка

## **Визирование РПД для исполнения в очередном учебном году**

Рабочая программа пересмотрена, обсуждена и одобрена для исполнения в 2026-2027 учебном году на заседании кафедры агроинженерии

подпись расшифровка

### **1. ЦЕЛЬ И ЗАДАЧИ ОСВОЕНИЯ ДИСЦИПЛИНЫ**

Цель: формирование у студентов умений и навыков, необходимых для выполнения и чтения чертежей различного назначения и решения на чертежах инженерно-геометрических задач.

Задачи: создавать графический образ объекта (чертеж); воспроизводить образ объекта по чертежу.

# **2. МЕСТО ДИСЦИПЛИНЫ В СТРУКТУРЕ УЧЕБНОГО ПЛАНА** Цикл (раздел) ОП: **2.1 Входной уровень знаний:** 2.1.1 Входной уровень знаний, умений, опыта деятельности, требуемых для формирования компетенции, определяется федеральным государственным образовательным стандартом среднего общего образования (утвержден приказом Минобрнауки России от 17.05.2012 N 413 (ред. от 31.12.2015)) **2.2 Дисциплины и практики, для которых освоение данной дисциплины (модуля) необходимо как предшествующее:** 2.2.1 Теоретическая механика 2.2.2 Компьютерная графика

# **3. КОМПЕТЕНЦИИ ОБУЧАЮЩЕГОСЯ, ФОРМИРУЕМЫЕ В РЕЗУЛЬТАТЕ ОСВОЕНИЯ ДИСЦИПЛИНЫ (МОДУЛЯ)**

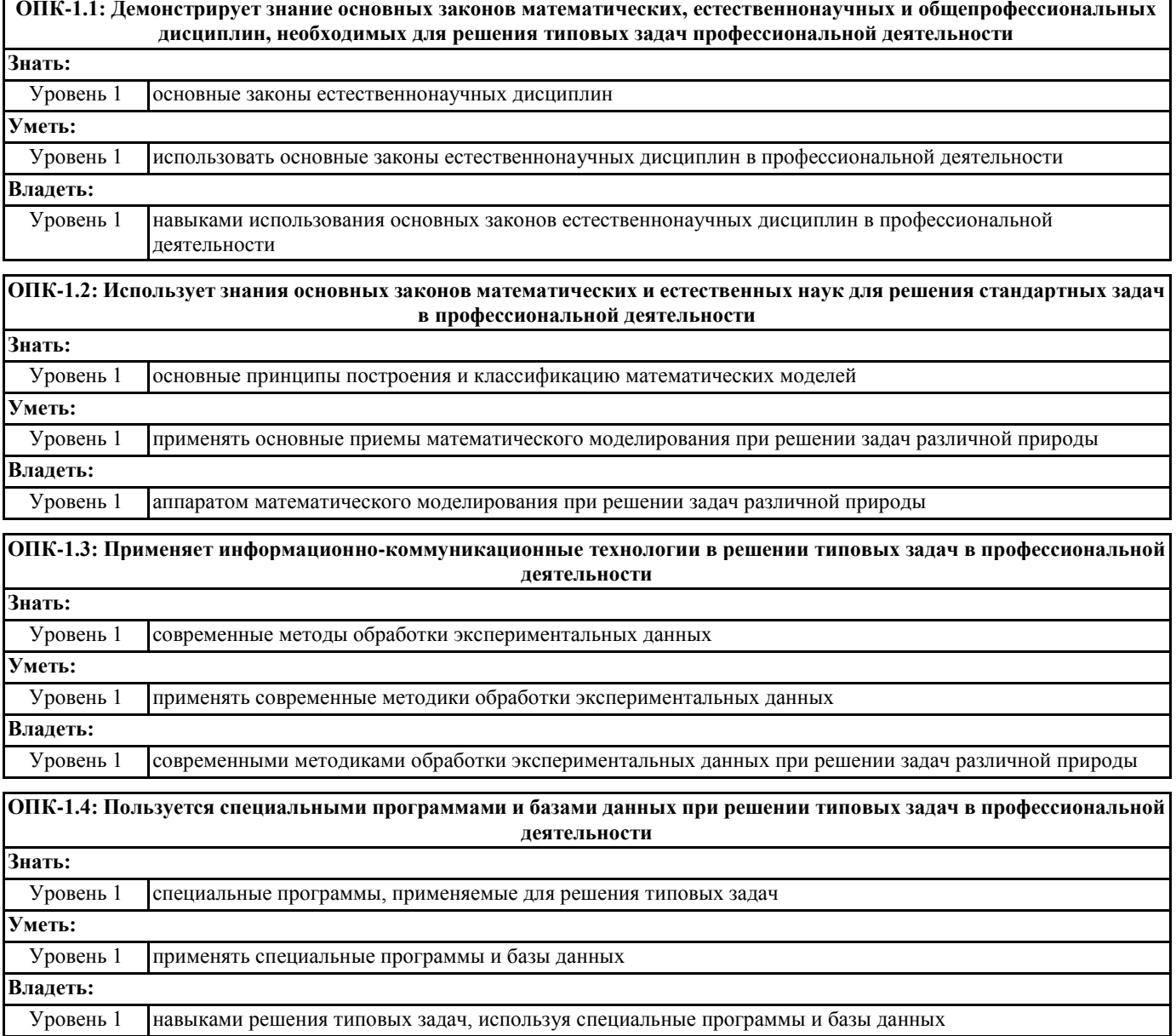

#### **В результате освоения дисциплины обучающийся должен**

**3.1 Знать:**

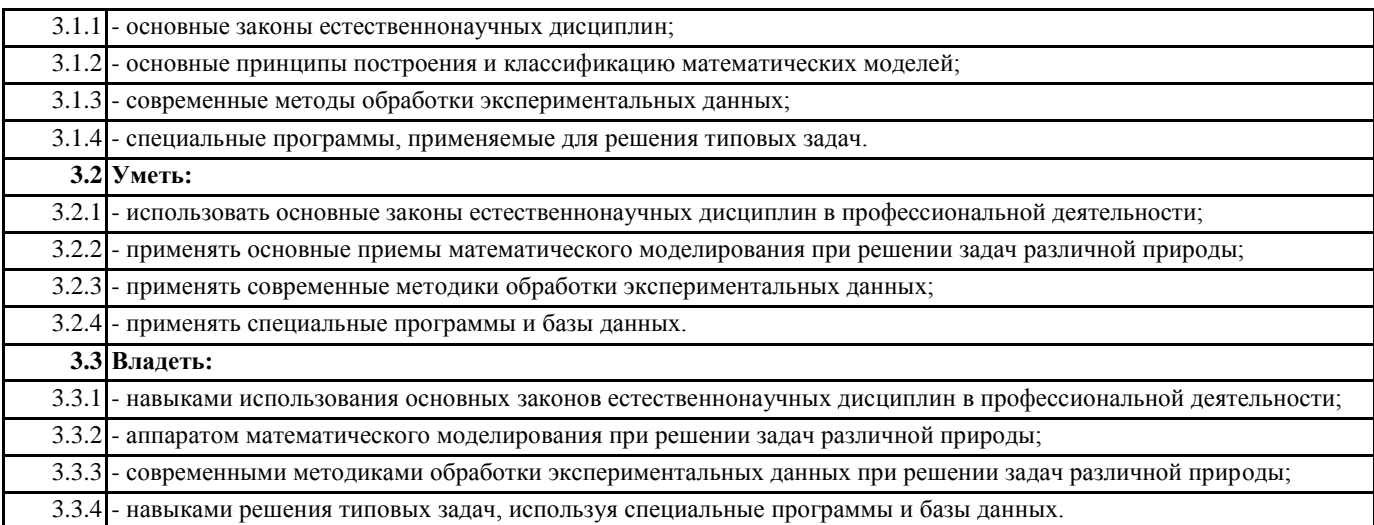

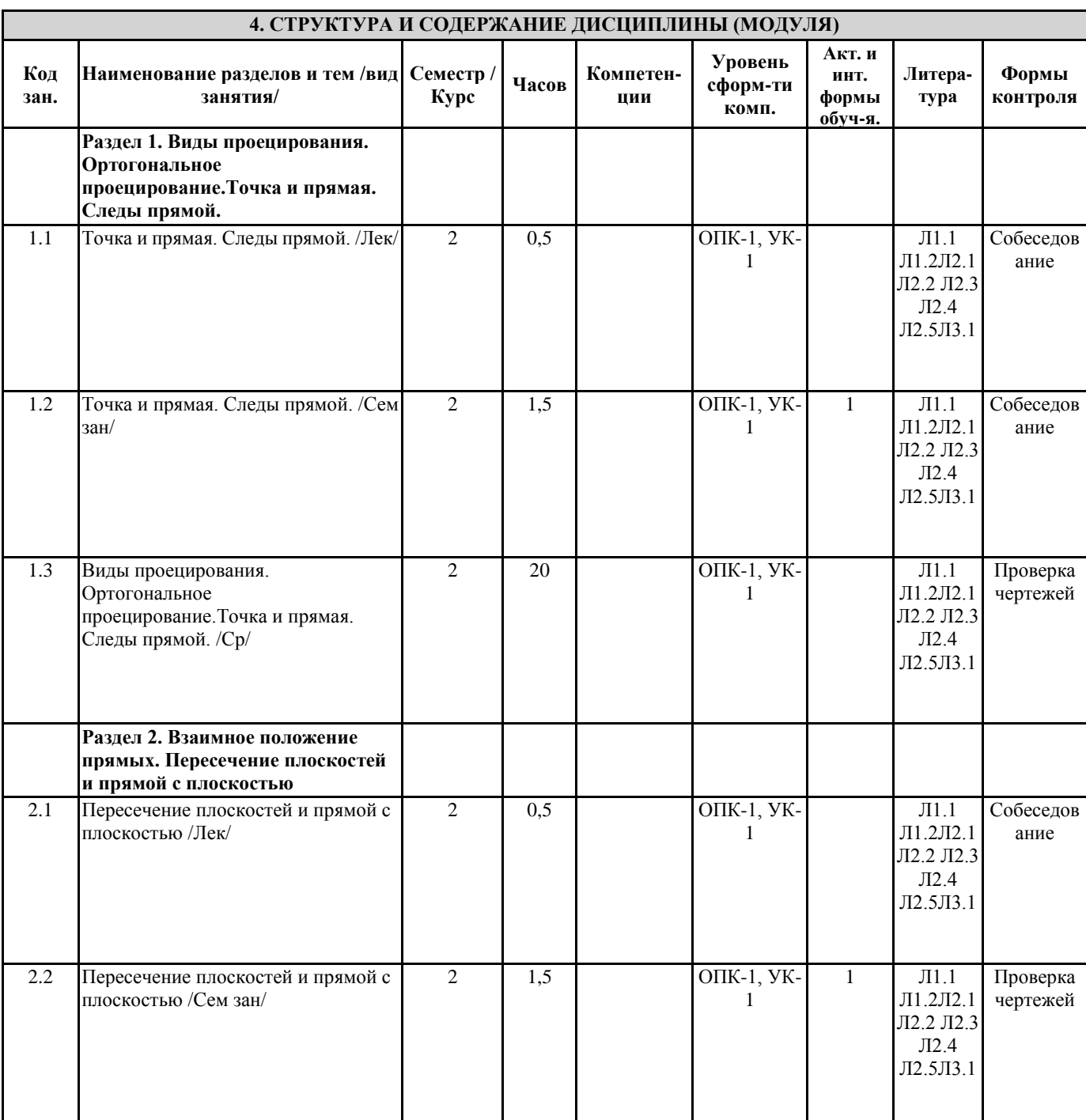

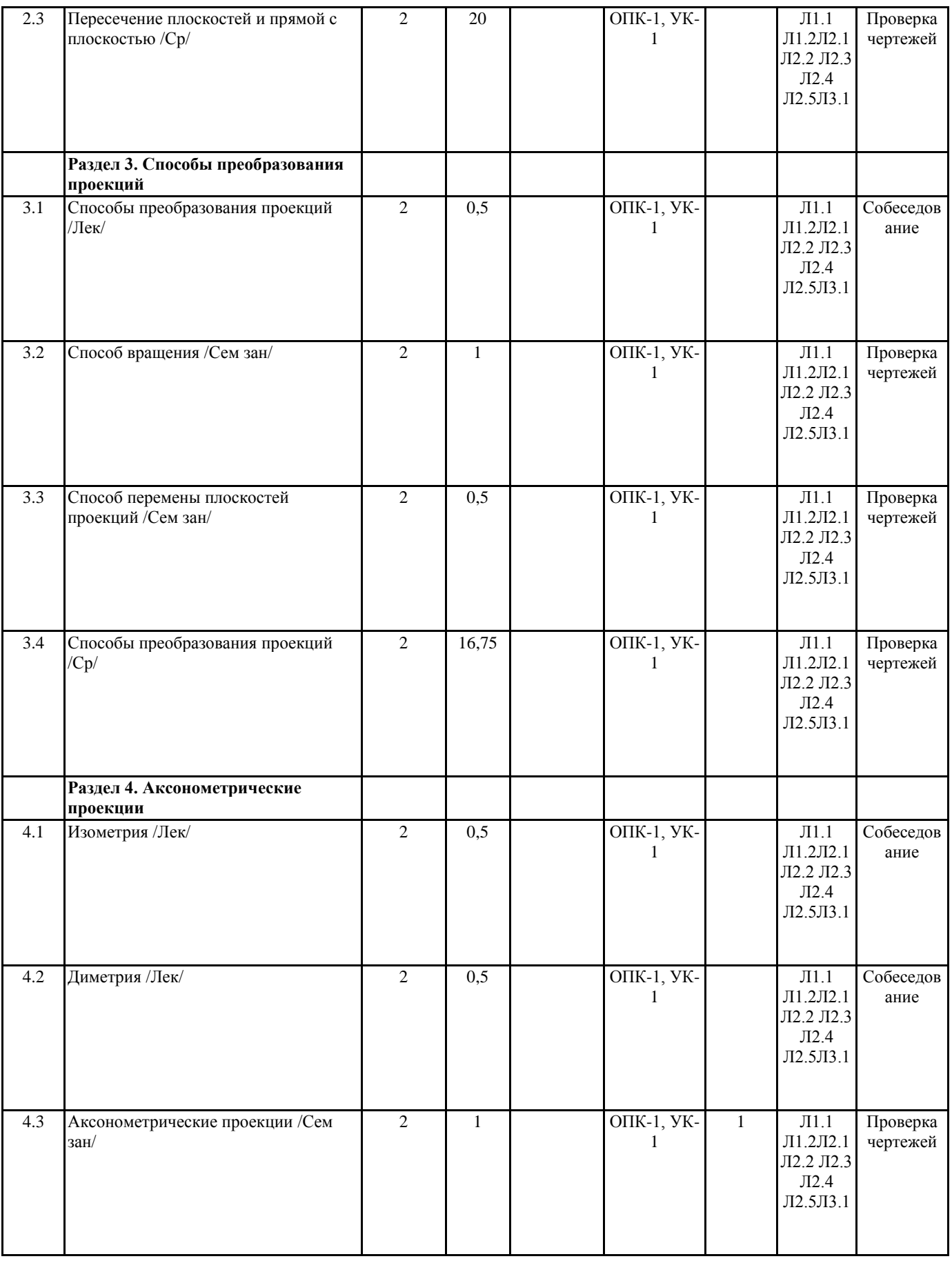

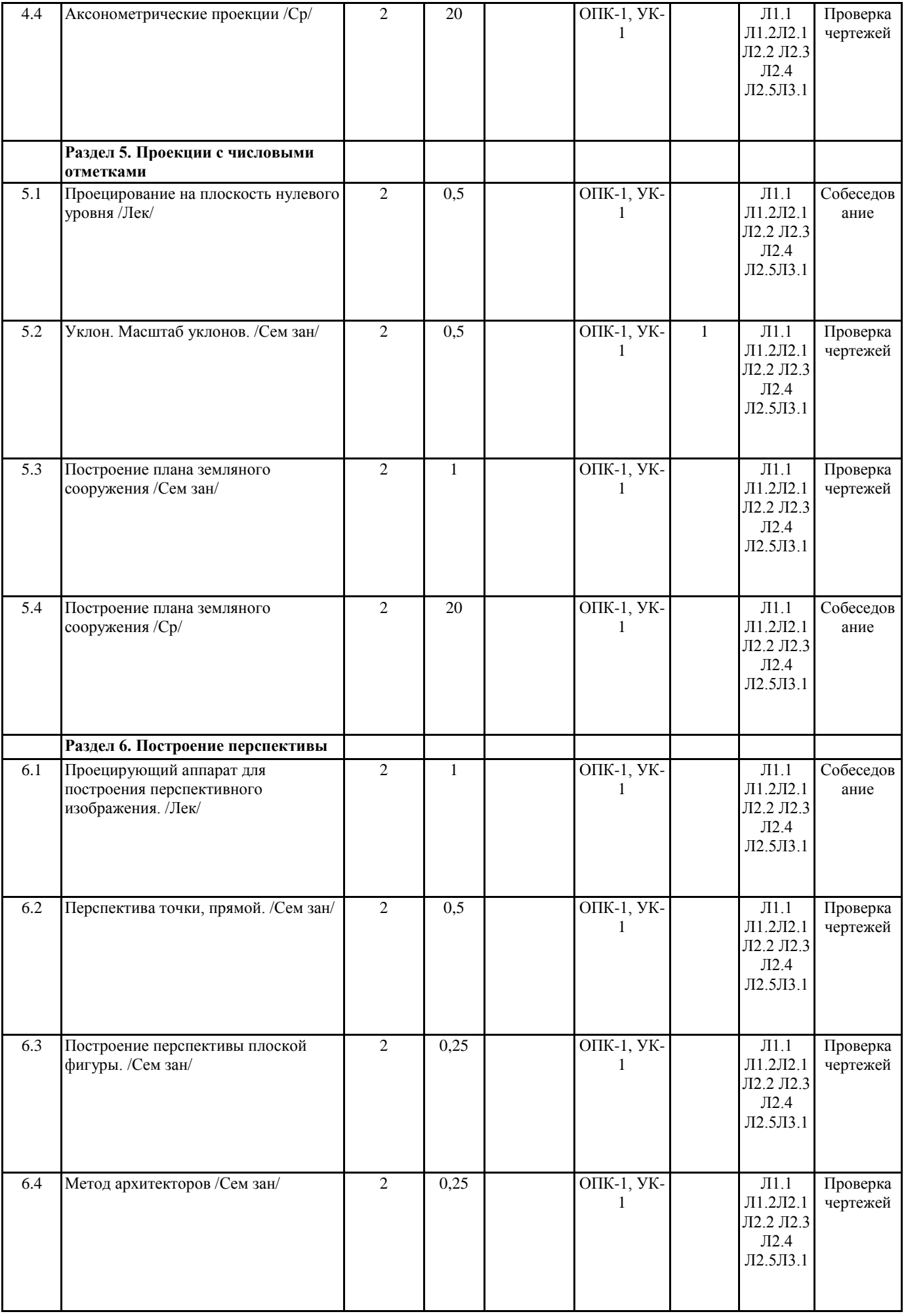

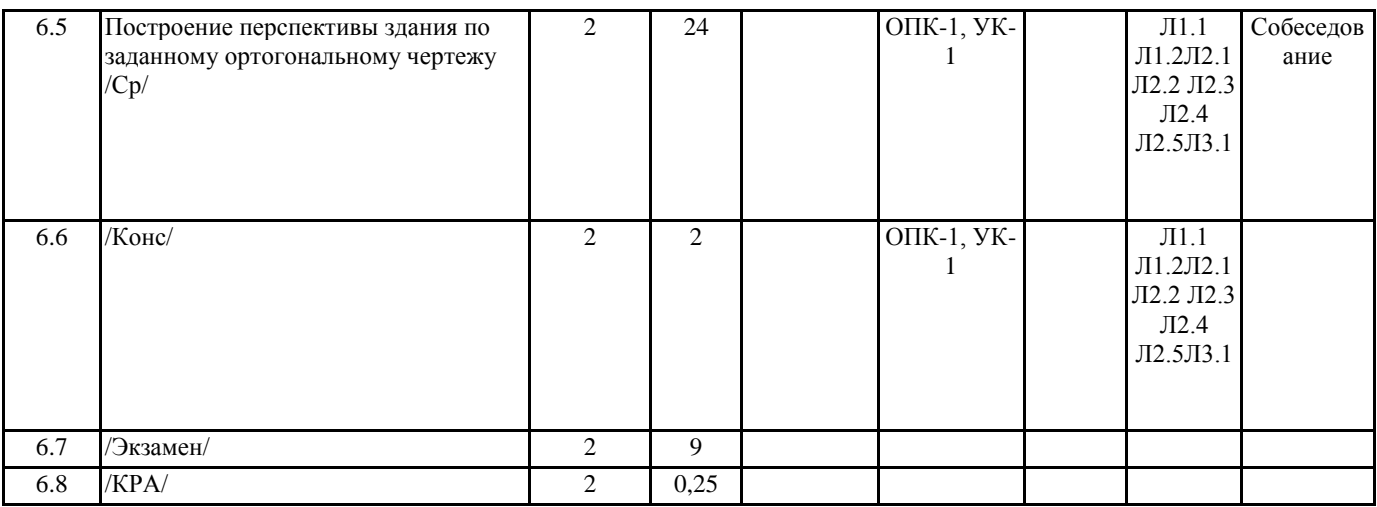

### **5. ФОНД ОЦЕНОЧНЫХ СРЕДСТВ**

1. Вопросы для подготовки к экзамену.

2. Комплект заданий.

# **6. ПЕРЕЧЕНЬ ИНФОРМАЦИОННЫХ ТЕХНОЛОГИЙ**

**6.1 Перечень программного обеспечения**

#### САПР "AutoCAD 2015" САПР "КОМПАС 3D V12" - Машиностроительная конфигурация

**6.2 Перечень информационных справочных систем**

ЭБС "Земля знаний"

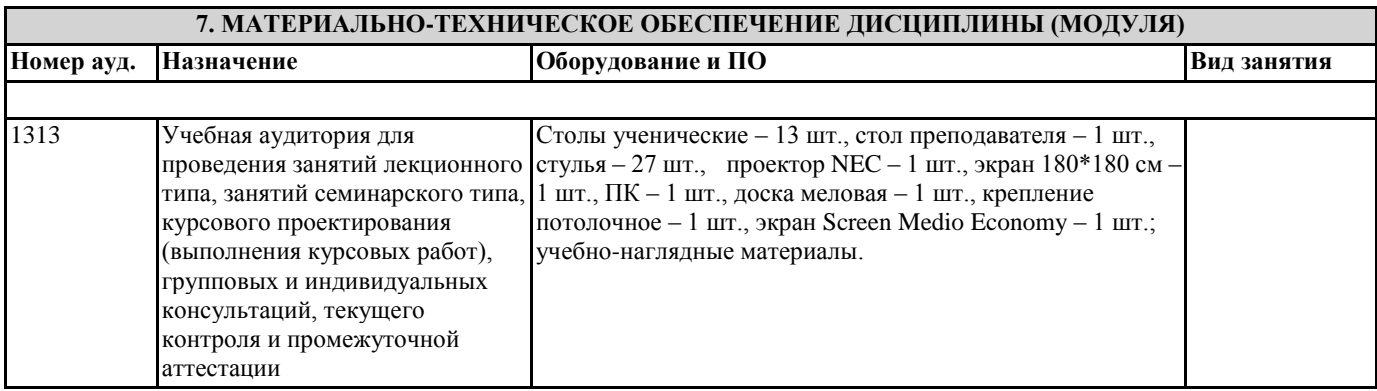

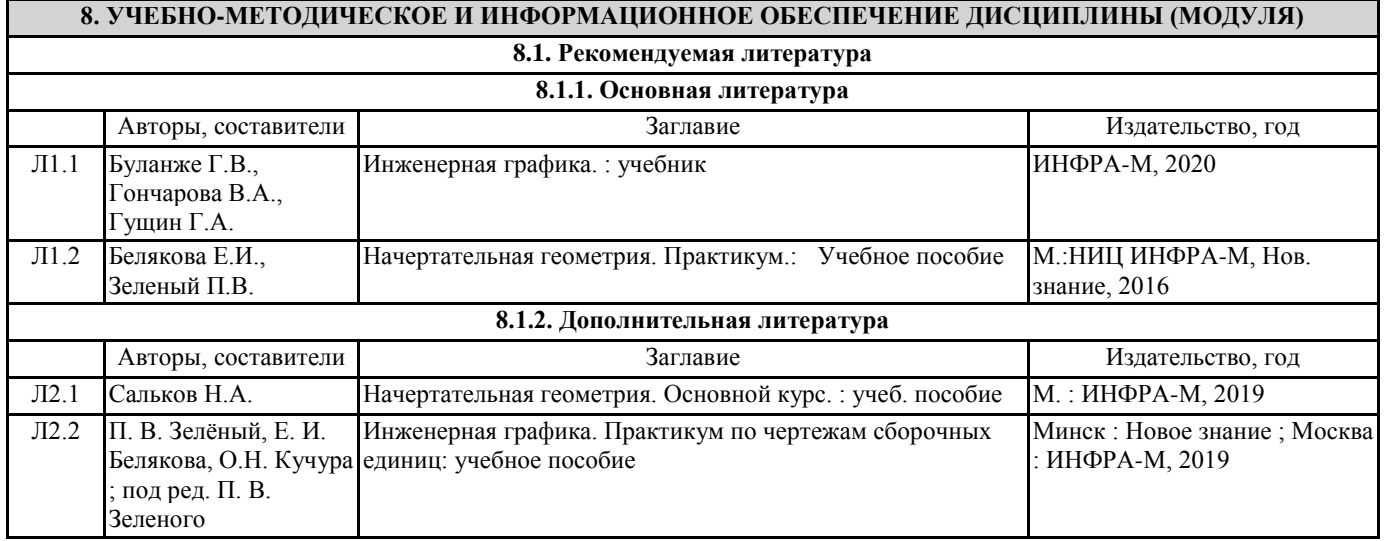

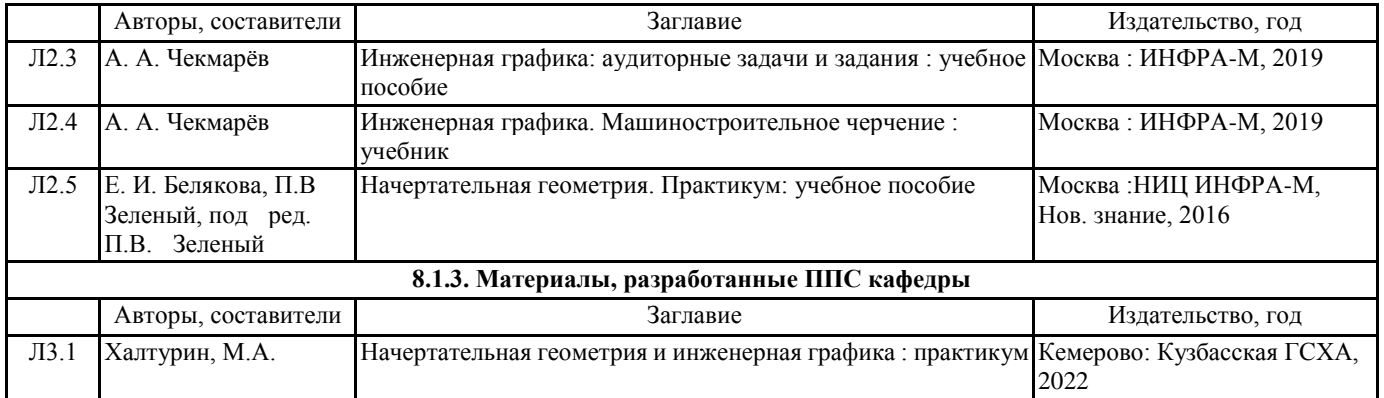

## **9. МЕТОДИЧЕСКИЕ УКАЗАНИЯ ДЛЯ ОБУЧАЮЩИХСЯ ПО ОСВОЕНИЮ ДИСЦИПЛИНЫ (МОДУЛЯ)**

1. Курс лекций. http://moodle.ksai.ru/mod/resource/view.php?id=181283

2. Задания и методические указания. http://moodle.ksai.ru/mod/resource/view.php?id=79324

3. Тесты для репитиционного тестирования. http://moodle.ksai.ru/mod/resource/view.php?id=70665

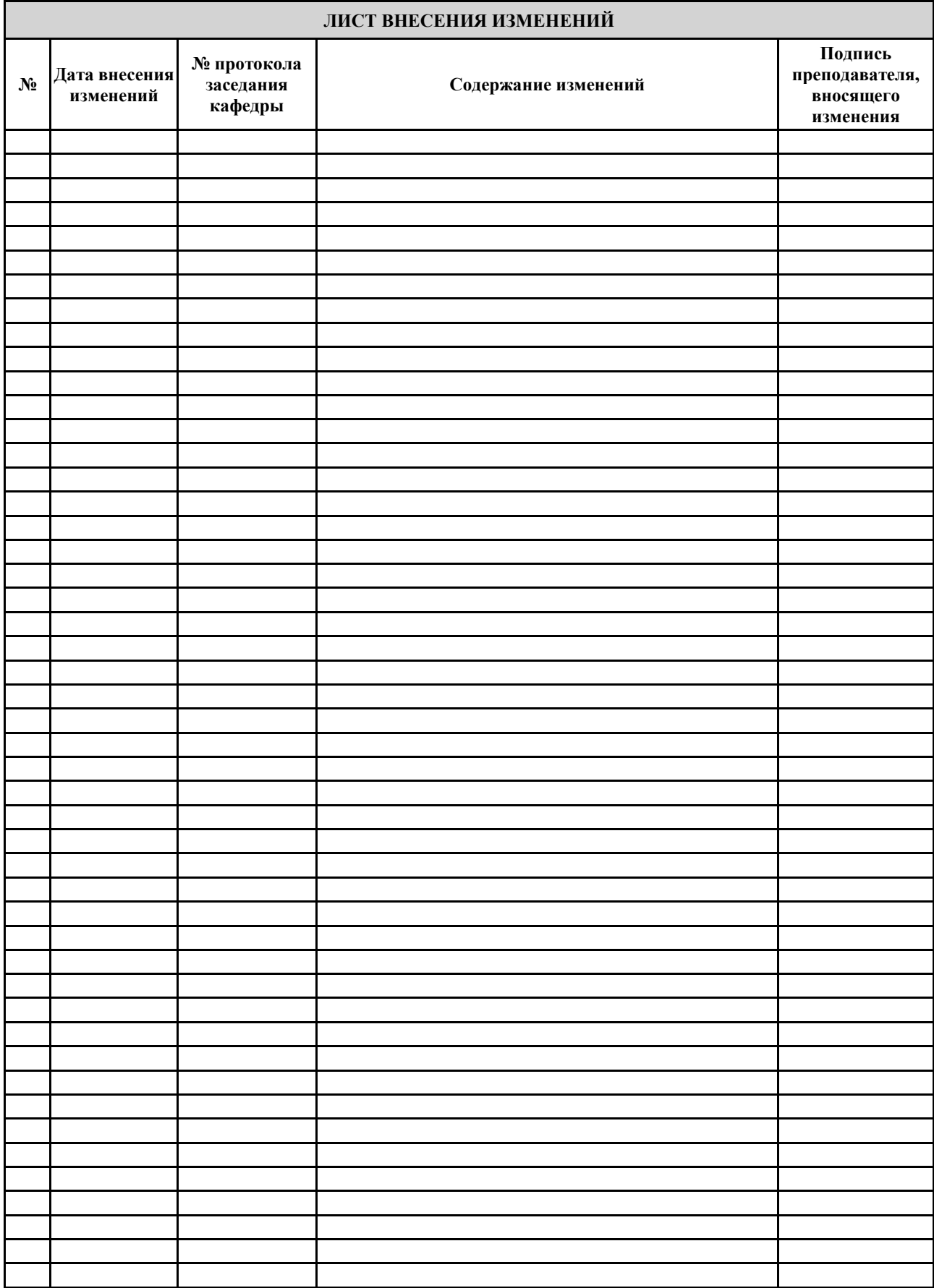